### **iWall HD55 API**

#### **1. PROTOCOL DEFINITION**

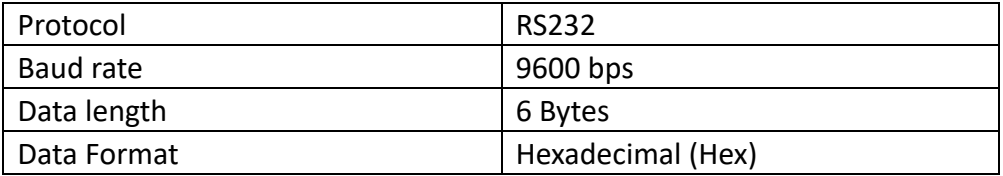

#### **2. DATA STRUCTURE**

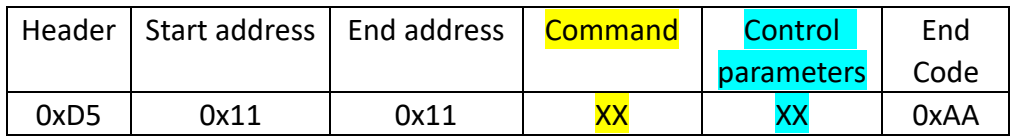

**Example:** HDMI channels 2x3 videowall command: **0xD5 0x11 0x32 0x20 0x05 0xAA**

The composition of a single videowall address data is: the upper 4 bits are the column address, and the lower 4 bits are the row address.

Note: XX in the data represents a hexadecimal parameter. For details, see Part 3 of this article.

For the central control instructions , please refer to the appendix at the end of the article:

#### **3. PARAMETERS**

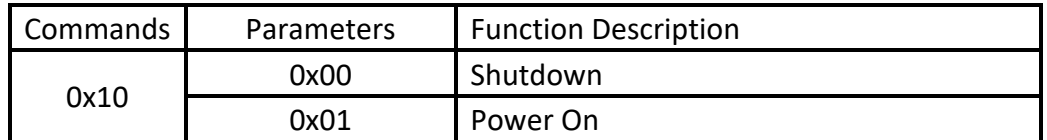

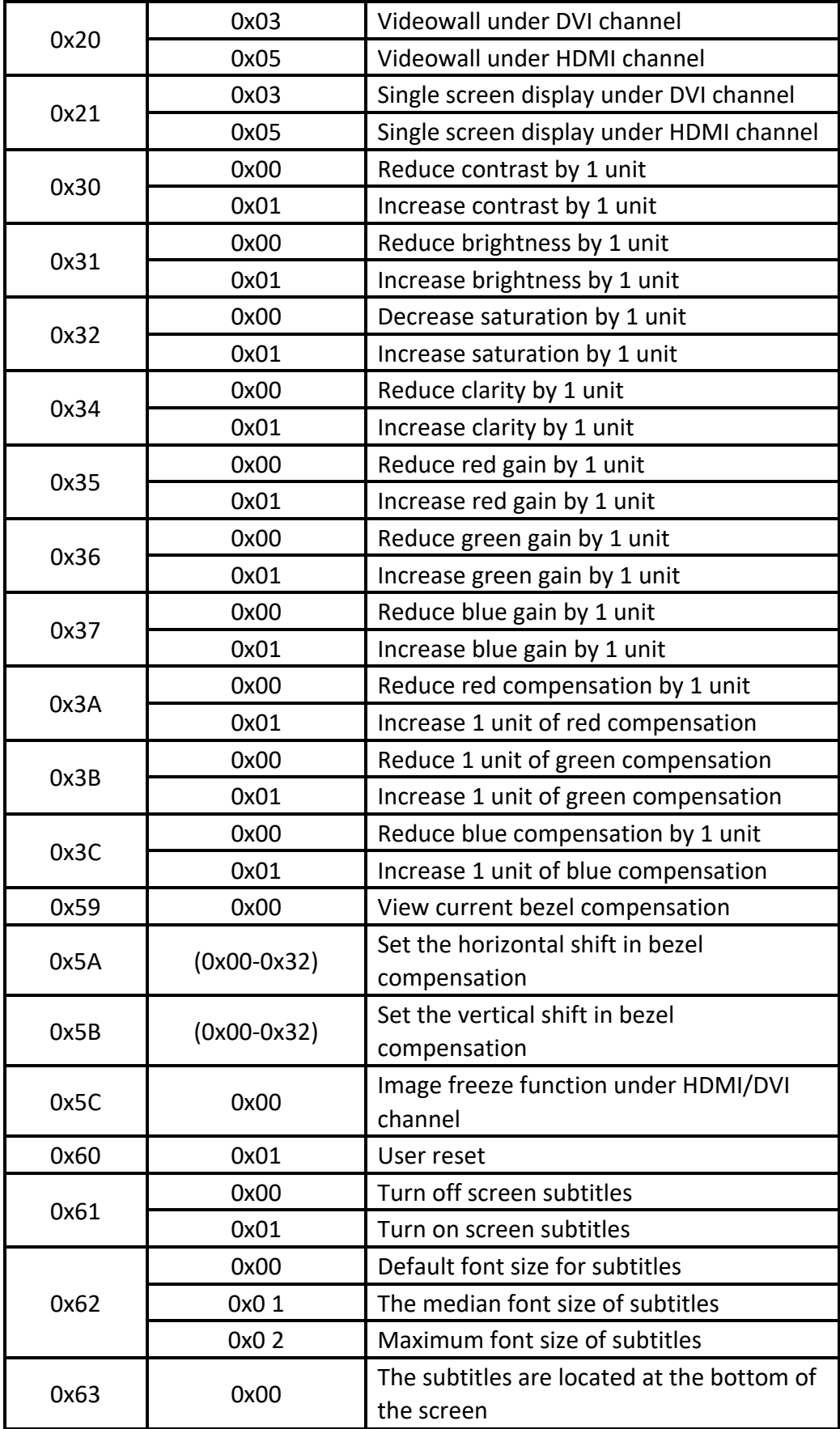

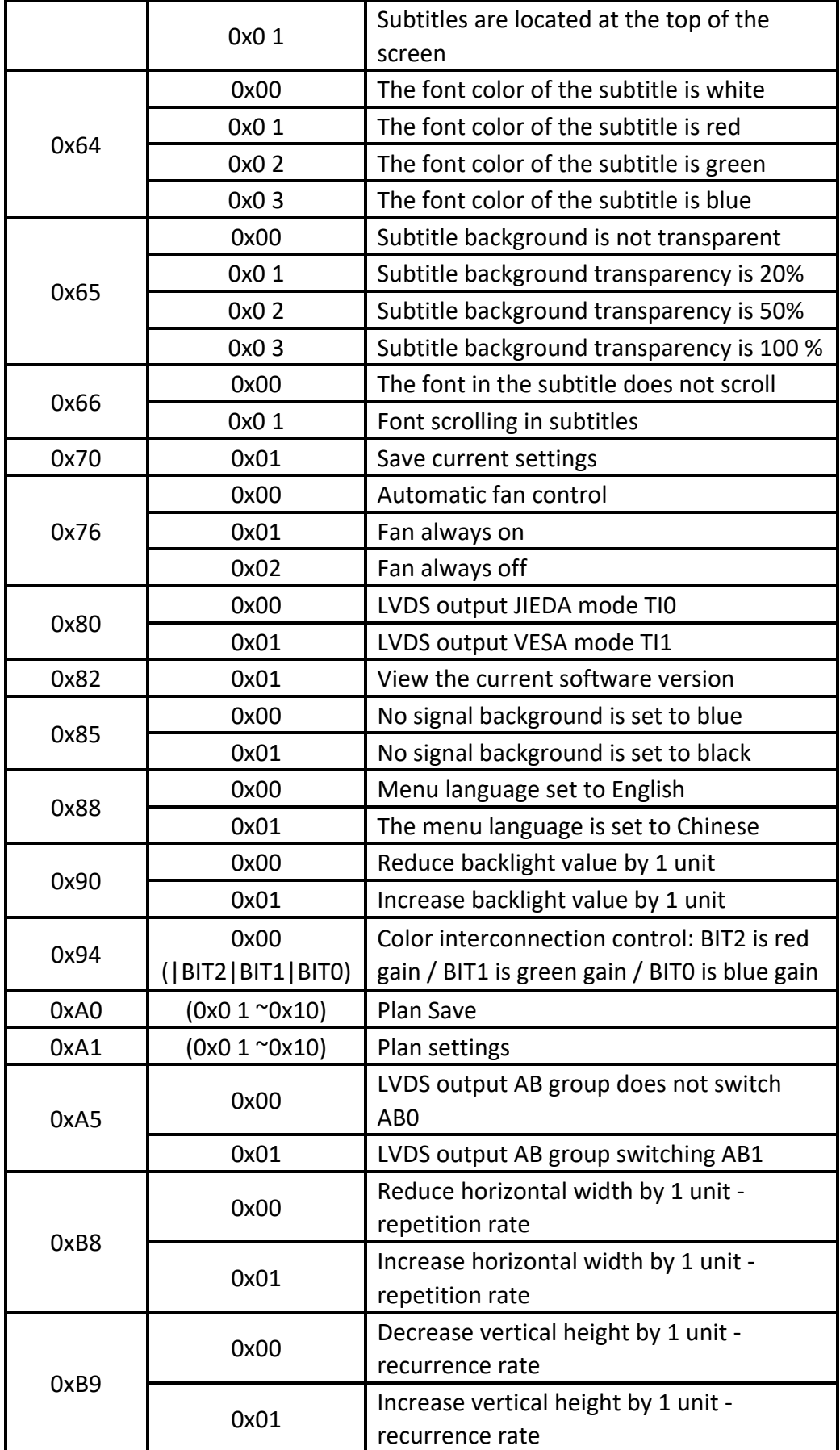

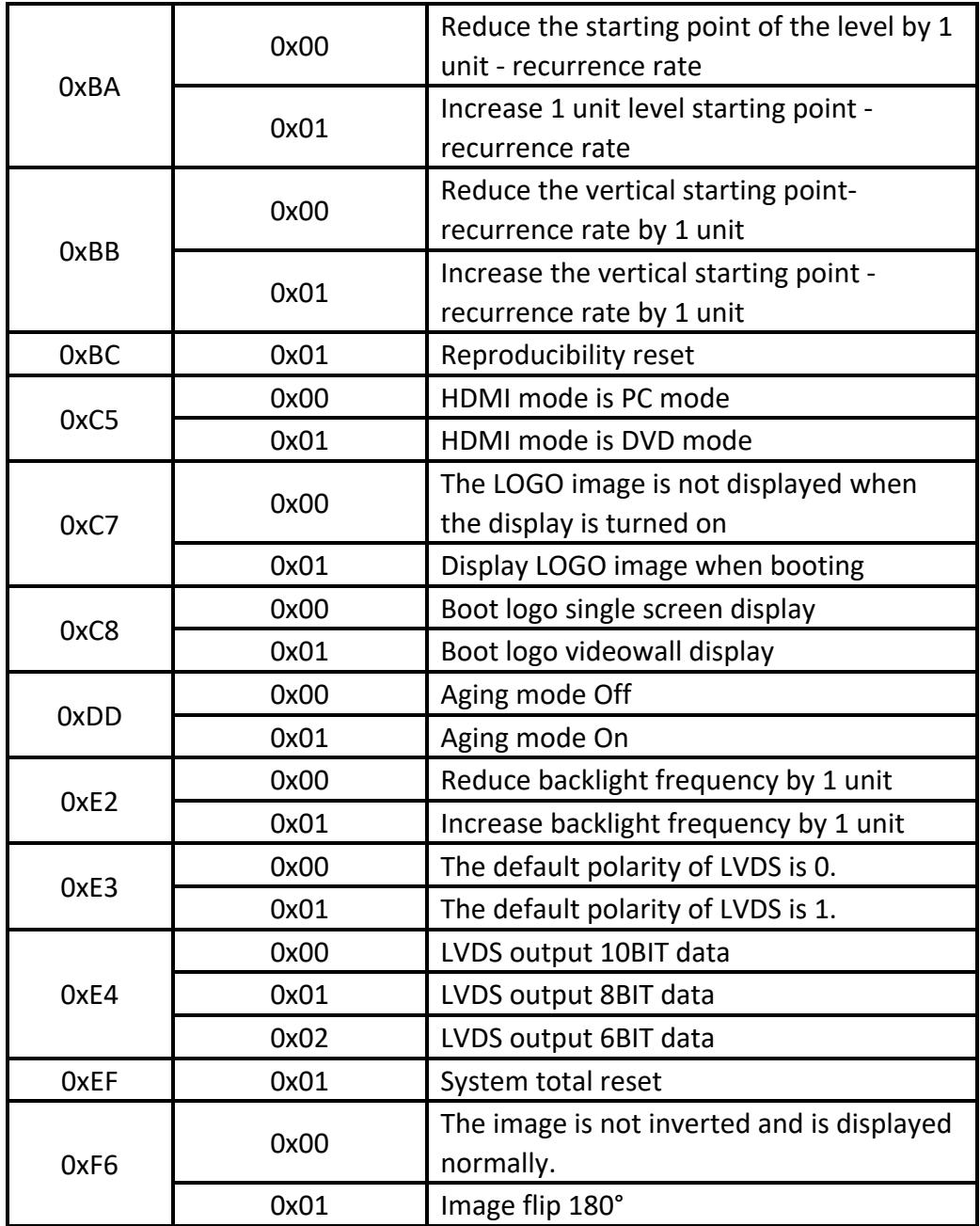

#### **4. APPENDIX**

Reference for adding power on/off commands to the central control:

Central control protocol selection: **HEX**

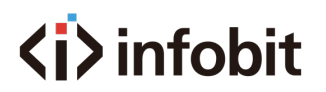

Baud rate setting reference:

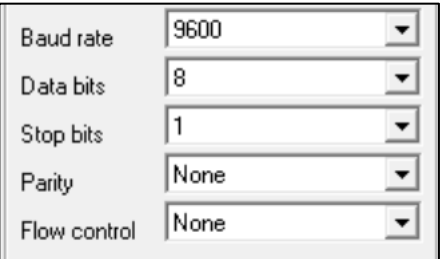

Reference instructions: Power on command: **C6 11 FF 10 01 EE** Shutdown command: **C6 11 FF 10 00 EE**

At the same time, the product also supports the following power on and off commands (the central control recommends adding the following commands):

> Power on command: **D5 11 FF 10 01 AA** Shutdown command: **D5 11 FF 10 00 AA**

> > or

Power on command: **D5 11 FF 10 01 AB** Shutdown command: **D5 11 FF 10 00 AB**